## Python

Решение задачи

## Решение задачи

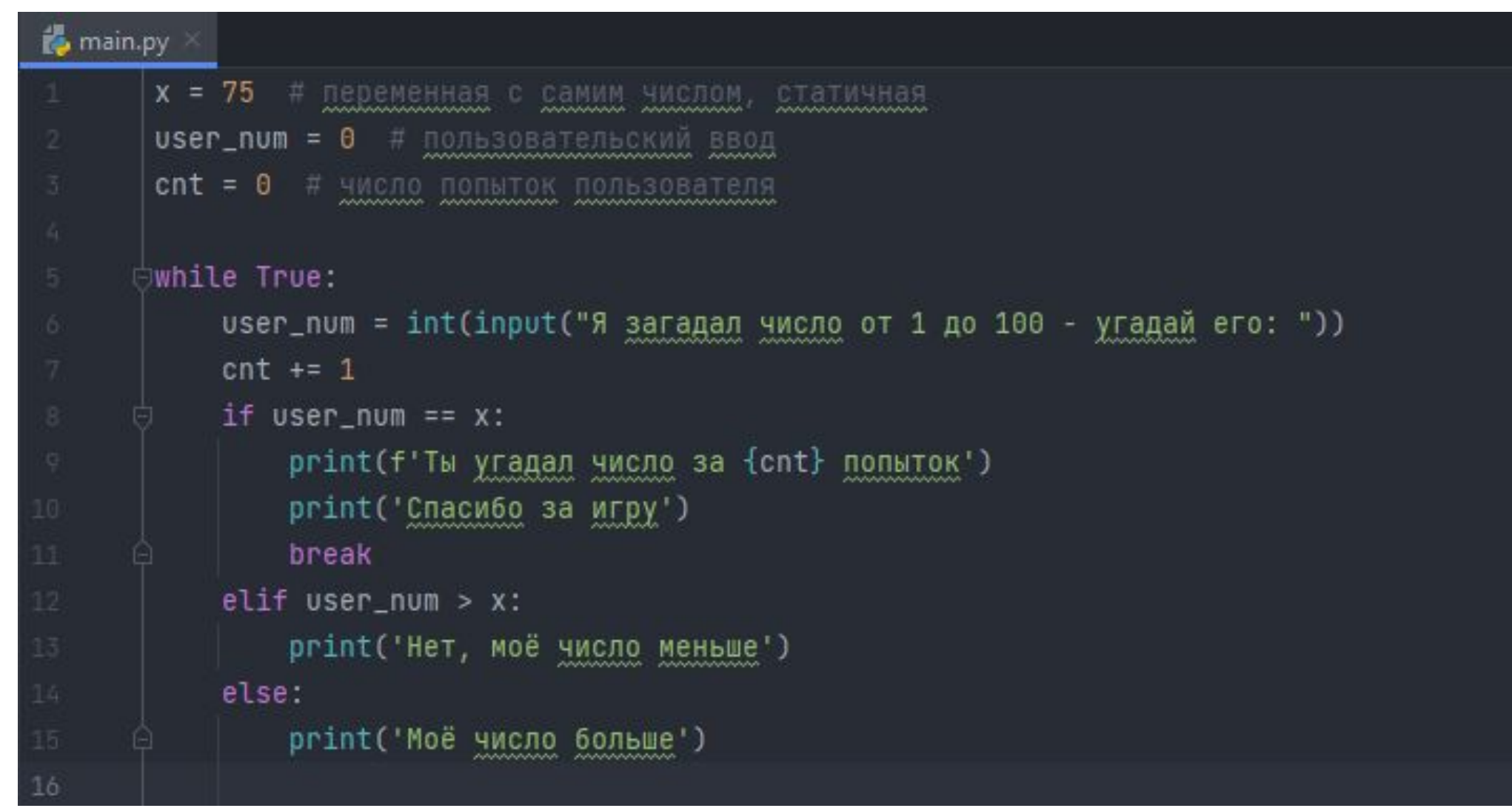